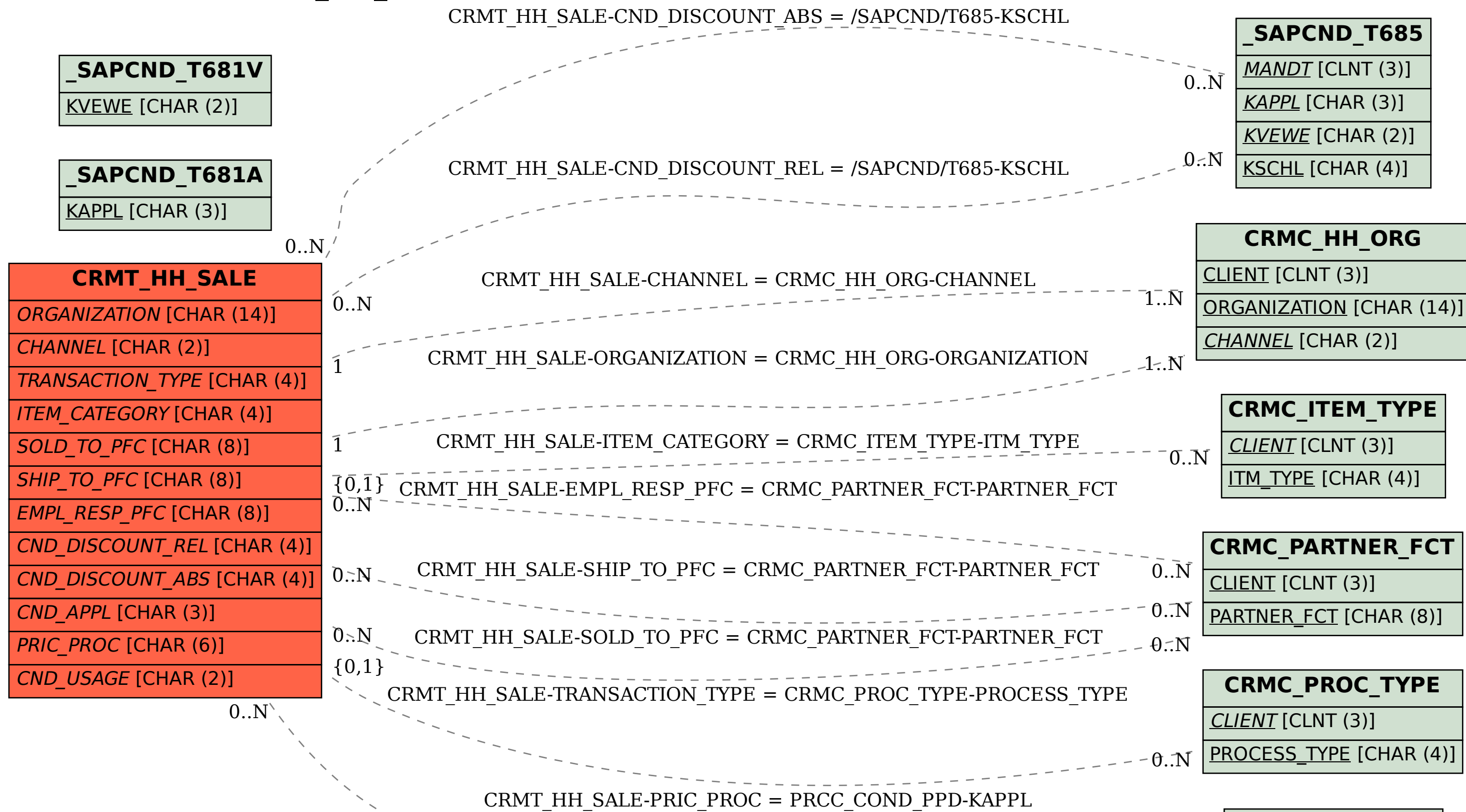

SAP ABAP table CRMT\_HH\_SALE {CRM Handheld: Sales attributes}

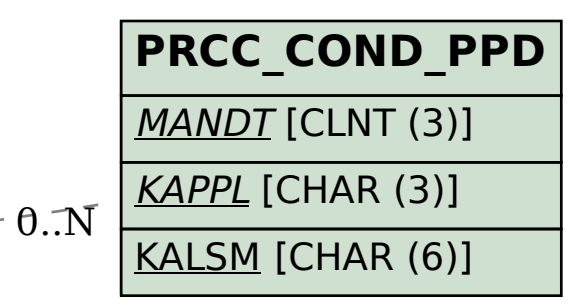